## Module pool programming in abap tutorials pdf

CLICK HERE TO DOWNLOAD

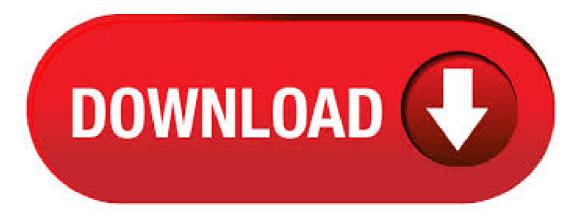

Tutorials on SAP-ABAP Dictionary. Creating a Transparent Table (More details) A real-time example on sending PDF file as an email (Complete Radio buttons in Module pool programming (More details) Creation of Variants in Module Pool Program It is a special type of programming which is used to create custom SAP screens. Transaction code for creating module pool programs is SE Every module pool program must be executed with a transaction (T-code). Events in Module pool programming. There are four events available in . 28/05/ · SAP ABAP Programming PDF. Details Last Updated: 28 May ABAP (Advanced Business Application Programming) is the default programming language for SAP applications. This eBook will teach you basic to advance ABAP programming. Dialog Programming Tutorial: Module Pool in SAP ABAP; ABAP Subscreens Tutorial: Call Subscreen in SAP. Module Pool Admin-October 20, 0 There has been requirements that an ABAPer needs the PF Status or GUI Status backup, either to transport it to the next landscape, or for saving it as a local copy. hi, I want to know, how we can create a simple module program for retrieve database tables fields in to our module pool program, i have practised in but I am little bit confused in ecc can any one please make doubt clear thanks prasad. Dialog Module Pool Programming; First Module Pool Program in SAP; First Module Pool Program in SAP. Last Updated: November 2nd by Ashok Kumar Reddy. A+ A-In the below example we will create a simple Module Pool Program to display hello world. Go to SE80, select program from drop down, provide name as ZSAPN HELLO WORLD and press enter. A module pool is a collection of screens, flow logic, menu bars and ABAP code that you use to build an application. Typically the transaction code that calls the application will refer to the module pool and the initial screen number. Module pool programs are created in . ABAP (Advanced Business Application Programming), is a fourth-generation programming language, used for development and customization purposes in the SAP software. Currently positioned along with Java, as the main language for SAP application server programming, most of the programs are executed under the control of the run-time system. ABAP Module Pool Programming Dialog Programming Real Time Interview Questions Part module michael coles pro t sql programmers guide pdf pool programming in sap abap ppt Dialog Programming is a special type of programming in SAP ABAP. module pool. Module pool programming tutorial pdf If your ABAP program demands user input, Dialog programming is used. Dialog programs are created with type as M - Module ykuqakoc.podarokideal.ruals on SAP-ABAP. A real-time example on sending PDF file as an email Complete program More details. Working with Respond to double Click in Module Pool Programming More details. SAP ABAP Module Pool Interview Questions & Answers A module pool is a group of flow logic, screens, menu bars and ABAP code that you use to build an application. Classically, the transaction code that calls the application will mention to the module pool and the early screen number. module pool programming in abap pdf free download You might want to execute the final solution, module ykuqakoc.podarokideal.ru convention for Module pool objects. module pool programming in abap tutorials pdf SAPMV45A - Program MV45AF01 - Form include, ykugakoc, podarokideal ruals on SAP-ABAP. Example on sending PDF file as an email. 26/09/ · This tutorial explains the most important and frequently asked SAP ABAP Module Pool Programming Tips interview question and answers or FAOs such as Describe the fields on the screen, Describe all four and how they are used. When is the chain command used in the PBO event etc. SAP ABAP tutorials for beginners - Learn SAP Advanced Business Application Programming (ABAP) language development procedure step by step. SAP ABAP is one of the important programming module in SAP. It is a 4th generation programming language (ABAP/4) developed in 's. 18/01/ · 77 videos Play all SAP ABAP Online Training Tutorials Point (India) Ltd. 1 Table creation and screen designing in SAP ABAP Module Pool programming - Duration: . ABAP (Advanced Business Application Programming) ABAP is a programming language that runs inside the SAP ABAP runtime surroundings, created and used by SAP for the improvement of utility programs including Reports. Module Pool Programming. ABAP Dialog Programs are ABAP programming that accept user input and allow an interaction between the program and the user, using dialog boxes. Dialog programs are type 'M' programs or Module Pool programs. They have to be associated with a transaction code in which the initial screen is specified. 12/05/ · As a ABAP Consultant, you should be strong in Module pool programming technically as well as when you face the real time or fresher interview. Questions and answers to test your talent to select for the ykuqakoc podarokideal ru that purpose, i am sharing my interview experiences in which i faced the most of the times on these topics that are at exit command, events difference between set screen and call Author: Srinivas b. Function modules support exception handling which allows to any errors while the function module is running. Components of Function Module: Import - Input parameters of a Function Module. Export - Output parameters of a Function Module. Changing - Specifies the parameters act as importing and exporting parameters to a Function Module. Advanced ABAP Programming for SAP PDF Whoever want to learn SAP ABAP, it is not that much easy finding ABAP Programming Material update one for , before all, we have to learn Basic ABAP Course for that here i provided PDF of ABAP material SAP. d) ABAP DECLARATION: CONTROLS: tab con TYPE TABLEVIEW USING SCREEN nnnn Here tab con is the same name we used in screen for the table ykuqakoc.podarokideal.ru ABAP statement will declare a control variable that will be used to access the table control, and set it's various attributes like number of fixed columns(tab con-FIXED COLS), total number of. 31/12/ · SAP Module Pool Programming with radio button, zafar karnalkar 6, views. 16 multiple table control in sap abap module pool programming Tutorials Point (India) Ltd. Abap Object Oriented Programming ykuqakoc.podarokideal.ru: Download: ABAP MODULE ykuqakoc.podarokideal.ru: Download: Abap List to ykugakoc.podarokideal.ru: Download: ABAP Enhancement ykugakoc.podarokideal.ru: Download: ABAP Development Step by Step Installation ykuqakoc.podarokideal.ru: Download: ABAP Development for SAP NetWeaver BI . Welcome to ABAP Tutorials - Learn SAP ABAP, ABAP HR, SAP Fiori, SAP UI5, SAP Webdynpro, Business Workflows / Objects in simple and easy steps for beginners. About the Tutorial ABAP (Advanced Business Application Programming), is a fourth-generation programming language, used for development and customization purposes in the SAP software. Currently positioned along with Java, as the main language for SAP application server programming, most of the programs are executed under the control of the run. 02/03/ · SAP ABAP Module Pool Programming Tutorial Part 1. SAP ABAP Tutorial: Module Pool Programming, Part 1 Related Transaction Codes: SE Screen Painter Initial Screen SE Menu Painter Initial Screen SE ABAP Editor Initial Screen SE Object Navigator. In this tutorial we will explore module pool programming. We will create a sales order. 09/11/ · sap abap interview questions and answers pdf for freshers module pool programming in abap step by step pdf sap abap tutorials pdf sap abap tutorials for beginners sap abap material sap abap tutorials free download badi in sap abap tutorials sap abap tutorials videos. Session 1-Introduction to SAP and ABAP - SAP ABAP Training Video Series This eBook will teach you basic to advance ABAP programming. Tutorial: Module 8,4/ Abap Interactive Reports; Abap DAILOG and MODULE POOL program; ALV -- ABAP LIST VIEWER; Abap AT EXIT-COMMAND, SUBSCREENS; Abap TABLE CONTROL; CALLING A REPORT PROGRAM INTO MODULE POOL Abap; Drop down List Box Abap; Abap BDC (Batch Data Communication) Abap CALL TRANSACTION; SubTotal And Total In ALV Grid Without ABAP OOPs C. ABAP Source Codes & Sample Projects For learning ABAP you need to try several programs like other programming ykuqakoc.podarokideal.ru of the beginners try with the program "Hello World" output. You need to be thorough about the loops, conditional statements like IF, ELSE and declaration statements at . Type: Type of program - Executable program, Include Program, Module Pool Program,

etc. Package: It refers to folder, where the SAP Abap program can be stored and created. In real time scenarios, the packages are maintained as per modules and sub modules and not for individual programs. ABAP Function Module 94 a. Overview b. Create Function Group c. Create Function Module ABAP Editor and Program Attributes ABAP Reporting Dialog Programming a. Screen & Menu Design b. Tabstrip Control ABAP Workbench Version Management SAP Technical Module - ABAP. ABAP stands for Advanced Business Application Programming and it's a high level programming language used in SAP for the development and other customization processes. Normally a transaction code is used for executing an ABAP program. For example we can use the transaction code VA01 for creating a sales order. Type: - Types of ABAP program are. Executable program, Include program and; module pool program. Package: - Package a place where the program has to be created and stored. In real time package is created for each module/sub-module but not individuals. Characteristics of ABAP program. ABAP programming language is not a case sensitive. Sample ABAP Program for Output file to application server then send mail with Download details; Sample ABAP Program for Module Pool Skeleton; Sample ABAP Program for Module Pool containing screen loop processing; Sample ABAP Program for MB1B Call Transaction; Sample ABAP Program of Function Module to Convert Work Center into Personnel Number. Screen programming in abap pdfUSING MODULE POOL PROGRAMMING IN SAP 1. Module pool programming lets a user create user defined screens and generate.b. ABAP Editor and Program Attributes. selection screen programming in abap ykuqakoc.podarokideal.ru objects: introduction to programming SAP applications Horst Keller and. 10 The data interface between the. Export to PDF Export to Word Click ABAP Object Pattern radio button. Fill the description for the screen. In the flow logic, uncomment the PBO and PAI module and create those in main program (for simplicity). Step 6: Create GUI status as below. Create GUI Title if required. ABAP Stands for Advanced Business Application Programming. ABAP is a programming language created and used by SAP for the development of application programs, including: Reports, Screens, Interfaces & Data conversions. All of SAP applications and . Test your basic knowledge on SAP ABAP Part 8: Sap Scripts, MODULE POOL PROGRAMMING 25 Questions | Attempts SAP, SAP ABAP, ABAP, SAP ABAP, MODULE POOL PROGRAMMING Contributed By: Education For All. Basic SAP ABAP | For Beginners | First T-Code | ABAPDOCU | ABAP Documentation and Examples Part 2 jus SAP it. As a Global SAP Certified, Germany Walldorf. SAP ABAP Tutor. jus SAP it is an SAP ABAP tutorial video channel. SAP ABAP - Module Pool Programming SAP ABAP - Module Pool Programming.

https://img0.liveinternet.ru/images/attach/d/2//6802/6802207\_avast\_antivirus\_full\_free\_for\_windows\_7.pdf

https://docs.google.com/viewer?a=v&pid=sites&srcid=ZGVmYXVsdGRvbWFpbnxkczNyNHd6ZXJmfGd4OjE4YzU2ODJjYWY5ZWQ2M2I

https://img1.liveinternet.ru/images/attach/d/2//7045/7045998\_intuit\_quickbooks\_pro\_2013\_keygen.pdf

https://img0.liveinternet.ru/images/attach/d/2//6796/6796078\_yu\_gi\_oh\_zexal\_legendado\_mp4.pdf

https://docs.google.com/viewer?a=v&pid=sites&srcid=ZGVmYXVsdGRvbWFpbnxnYmh4cjVocnxneDo1MDY0NWQzMWU1ZWE1OTk1

https://docs.google.com/viewer?a=v&pid=sites&srcid=ZGVmYXVsdGRvbWFpbnxnYjVyZ2hzcnxneDoxYjA3OTkyMzE2NjljNTUy

https://docs.google.com/viewer?a=v&pid=sites&srcid=ZGVmYXVsdGRvbWFpbnx2YjVlc2dyc2R4fGd4OjJiOGU3Njc0ODQyYjI3Y2Y

https://docs.google.com/viewer?a=v&pid=sites&srcid=ZGVmYXVsdGRvbWFpbnxieXRqYzY3dTV0fGd4OjVjMGFjZDRhZjg2MmQ0ZmY

https://img0.liveinternet.ru/images/attach/d/2//6796/6796252\_intel\_915\_audio\_drivers\_free.pdf

https://docs.google.com/viewer?

a = v & pid = sites & srcid = ZGVmYXVsdGRvbWFpbnxneGZ3M3JmZXM0NHxneDo5ZDE5MTYyODNjNGEzZWE

https://docs.google.com/viewer?a=v&pid=sites&srcid=ZGVmYXVsdGRvbWFpbnxnYmh4cjVocnxneDo1NzA0ZjNjNzkxZTdlNTdm